# **Waldemar KARWOWSKI**, Arkadiusz ORŁOWSKI

KATEDRA INFORMATYKI SGGW, ul. Nowoursynowska 159, 02-776 Warszawa

# **Strategie tworzenia systemów zarządzania wiedzą**

#### **Dr inż. Waldemar KARWOWSKI**

Waldemar Karwowski ukończył wydział FTiMS Politechniki Warszawskiej (1980), gdzie następnie uzyskał stopień doktora (1989). Obecnie zajmuje się zagadnieniami związanymi z inżynierią oprogramowania, przede wszystkim projektowaniem systemów informatycznych. Szczególną dziedziną zainteresowań są systemy zarządzania wiedzą w rolnictwie i agrobiznesie. W Katedrze Informatyki SGGW pełni funkcję kierownika Zakładu Podstaw Informatyki.

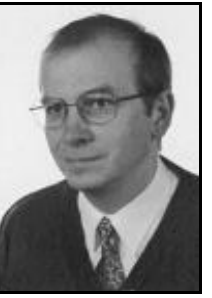

*e-mail: waldemar\_karwowski@sggw.pl* 

#### **Streszczenie**

W pracy przedstawiono i przedyskutowano podstawowe metody i techniki stosowane w projektowaniu i implementacji systemów zarządzania wiedzą oraz omówiono typowe cykle zarządzania wiedzą. Następnie zaprezentowano strategie tworzenia systemu wspierającego zarządzanie wiedzą. W końcowej części omówiono perspektywy zastosowania omówionych metod i techniki do tworzenia systemów zarządzania wiedzą w produkcji roślinnej. Zaproponowano strategię projektowania i implementacji systemu zarządzania wiedzą w produkcji roślinnej.

**Słowa kluczowe**: zarządzanie wiedzą, inżynieria wiedzy, projektowanie systemów informatycznych, UML, CommonKADS.

# **Strategies for creating knowledge management systems**

#### **Abstract**

Knowledge management systems play an increasing role in the modern world. This applies both to producing a product and using it. The access to the latest technology is not all - to get the desired effect you need to know when and how to use it. Several basic methods and techniques used for designing and implementing knowledge management systems are presented and quite thoroughly discussed. The very concept of knowledge together with its typical life cycles is elaborated. Then the specific features and peculiarities of knowledge management systems are pointed out and discussed. Some methodologies for designing and implementing knowledge management systems, including various UML-based approaches, are reviewed,. At the end the key elements of the CommonKADS methodology, being holistic approach to creating knowledge management systems, are given. This review is the starting point for the choice of strategy for the project "knowledge management tools in plant production" conducted, among others, by the authors of the present paper at the Department of Informatics of WULS - SGGW. An analysis of potential users, including scientific workers, officials, farmers, students, vendors, and service engineers form agribusiness, was performed. Roles in designing and implementing the system were identified and the whole project management strategy was prepared. In the final part of the paper the general architecture of the proposed system is described and illustrated.

**Keywords**: knowledge management, knowledge engineering, design of information systems, UML, CommonKADS.

# **1. Wprowadzenie**

Współczesna gospodarka w coraz większym stopniu opiera się na wiedzy niezbędnej do wytwarzania produktów o wysokim zaawansowaniu technicznym. Trzeba zauważyć, że właściwe wykorzystanie takich produktów również wymaga wiedzy. Nie wystarczy dostęp do najnowocześniejszej aparatury - aby uzyskać właściwy efekt trzeba wiedzieć kiedy i jak należy jej używać. Z drugiej strony we współczesnym świecie informacji nie tylko nie brakuje, ale wręcz mamy ich zbyt wiele. W takiej sytuacji potrzebne są narzędzia wyszukiwania informacji i wnioskowania w zależności od kontekstu, które umożliwią łatwiejsze znalezienie bardziej precyzyjnej odpowiedzi na nasze pytania. Systemy

#### **Dr hab. Arkadiusz ORŁOWSKI**

Arkadiusz Orłowski ukończył Politechnikę Warszawską uzyskując tytuł magistra inżyniera Podstawowych Problemów Techniki (1987). Doktorat obronił na Uniwersytecie Warszawskim (1992) a rozprawę habilitacyjną w Instytucie Fizyki PAN w Warszawie (1999). Jest kierownikiem Katedry Informatyki SGGW oraz pomysłodawcą i dyrektorem ogólnouczelnianego Centrum Edukacji Multimedialnej SGGW. Jego zainteresowania naukowe obejmują różne aspekty informatyki stosowanej, fizyki i kryptologii.

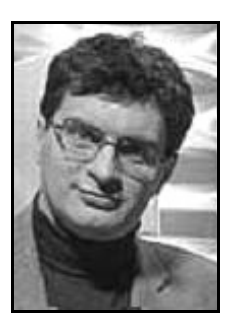

*e-mail: arkadiusz\_orlowski@sggw.pl* 

zarządzania wiedzą znajdują zastosowanie praktycznie we wszystkich dziedzinach gospodarki, przy wykorzystaniu robotów [1], w biomedycynie [2] czy rolnictwie [3].

Celem niniejszej pracy jest omówienie specyfiki tworzenia systemów zarządzania wiedzą oraz przegląd i analiza metod i technik tworzenia narzędzi informatycznych wspierających zarządzanie wiedzą. Analiza ta w szczególności stanowi podstawę opracowania strategii przydatnej dla projektowania i implementacji systemów zarządzania wiedzą realizowanych w Katedrze Informatyki SGGW. W niniejszej pracy staramy się wybrać właściwą metodykę zarządzania, metodykę projektowania narzędzi wspomagających zarządzanie wiedzą oraz określić ogólną architekturę tworzonego systemu dla projektu "Narzędzia zarządzania wiedzą w produkcji roślinnej".

### **2. Pojęcie zarządzania wiedzą**

Na początku rozważań chcemy sprecyzować pojęcie "wiedza". Encyklopedia Powszechna PWN definiuje wiedzę jako: "w węższym znaczeniu — ogół wiarygodnych informacji o rzeczywistości wraz z umiejętnością ich wykorzystania; w szerokim znaczeniu — wszelki zbiór informacji, poglądów, wierzeń, którym przypisuje się wartość poznawczą lub (i) praktyczną". Wielu autorów starało się i stara się określić to pojęcie bardziej precyzyjnie w zależności od kontekstu w jakim jest używane. Nie ma jednej uniwersalnej definicji, należy jednak zwrócić uwagę na to, że w definicji encyklopedycznej, pojawia się aspekt wykorzystania posiadanych informacji. Oczywiście wiedza bazuje na informacjach a te z kolei na danych, jednak pojęcia te są czasami w języku potocznym utożsamiane, co prowadzi do nieporozumień. Z naszego punktu widzenia będziemy przyjmować, że wiedza to informacje wraz z umiejętnością ich wykorzystania czyli wnioskowania. Jest to zbieżne z definicją Ackoffa [4], że informacje to dane przetworzone w sposób przydatny użytkownikowi dające odpowiedź na pytania: "co?", "kto?", "gdzie?", "kiedy?", natomiast wiedza to aplikacja informacji odpowiadająca na pytanie "jak?". Zgodnie z tą definicją rozumiemy wiedzę jako zbiór informacji pozwalający na wyciąganie wniosków, które mają znaczenie teoretyczne i praktyczne. Przegląd szczegółowy publikacji na temat wiedzy przekracza zakres niniejszej pracy, ciekawe rozważania o definicji pojęcia "wiedza" i związkach pomiędzy danymi, informacją i wiedzą, można znaleźć w pracy Zinsa [5].

Trudno całkowicie zautomatyzować odpowiedzi na pytanie "jak?"; rola człowieka, jego doświadczenia i wiedza zawarta w jego umyśle pozostaje nadal kluczowa, jednakże może on być znacząco wspomagany w zbieraniu i przechowywaniu danych oraz informacji, rozwiązywaniu problemów i podejmowaniu decyzji. Oprogramowanie w oczywisty sposób pomaga w zarządzaniu informacją i w konsekwencji wiedzą. Powstaje pytanie, czy zarządzanie wiedzą to tylko budowanie i wykorzystywanie skomplikowanych systemów informatycznych? Podobnie jak w przypadku definicji wiedzy także i tu mamy wiele zróżnicowanych

opinii. Zarządzanie wiedzą ma charakter interdyscyplinarny, z jednej strony znajduje się w obrębie zainteresowań nauk o organizacji i zarządzaniu a z drugiej informatyki i jej zastosowań. Klasycy w tej dziedzinie, Davenport i Prusak, określili, że "zarządzanie wiedzą polega na wykorzystaniu zasobów, które organizacja prawdopodobnie już posiada – dobrze funkcjonujących rozwiązań w zakresie zarządzania systemami informacyjnymi, zmianami organizacyjnymi oraz zasobami ludzkimi" [6]. Z kolei według Jashapary [7] jest to "efektywny proces uczenia się związany z poszukiwaniem, wykorzystaniem i upowszechnieniem wiedzy, wykorzystujący odpowiednie technologie i środowisko kulturowe, którego celem jest wzrost kapitału intelektualnego oraz sprawności organizacji". My będziemy zajmowali się narzędziami zarządzania wiedzą w szerszym zakresie, także ponad organizacyjnym, pojawia się bowiem coraz więcej powszechnie dostępnych zasobów, a serwisy społecznościowe umożliwiają dzielenie się wiedzą i zarządzanie nią nie tylko w obrębie konkretnej organizacji [8]. Podane definicje podkreślają rolę systemów informatycznych w zarządzaniu wiedzą i na tym będziemy się skupiać w dalszych rozważaniach. Ważną sprawą są też standardy archiwizacji wiedzy, gdyż właściwe formaty umożliwiają powszechny automatyczny dostęp do archiwów - kwestie te są omówione dokładniej w pracy Karwowskiego [9]. Trzeba jeszcze raz zaznaczyć, że zarządzanie wiedzą jest domeną osób; mówiąc o narzędziach zarządzania wiedzą rozumiemy, że w rzeczywistości chodzi o narzędzia wspomagające zarządzanie wiedzą. Użytkownik takich systemów nie jest biernym administratorem, ale osobą świadomie podejmującą ostateczne decyzje.

### **3. Specyfika systemów zarządzania wiedzą**

Większość systemów informatycznych wymaga szczegółowej analizy i projektowania, wymaga także współpracy pomiędzy specjalistami z określonej dziedziny wiedzy a projektantami i programistami. Praktyka wykazuje, że błędy popełnione przy projektowaniu są później trudne i kosztowne do naprawienia. Także proces implementacji, testowania i wdrażania musi być właściwie planowany, monitorowany i dokumentowany. Inżynieria oprogramowania na przestrzeni lat wypracowała metody i techniki pomocne w zapewnieniu właściwego poziomu analizy, projektowania, implementacji i wdrażania systemów informatycznych. Tworzenie systemu zarządzania wiedzą ma wiele cech typowych dla tworzenia systemu informatycznego. Oznacza to, że wymagana jest znajomość metodyk tworzenia oprogramowania. Jednocześnie istnieje pewna specyfika: konieczne jest poznanie nie tylko dziedziny problemu, ale także całego procesu życia wiedzy i zarządzania nią. Kisielnicki [10] uważa, że systemy informatyczne wspierające zarządzanie wiedzą muszą zapewniać: pozyskiwanie wiedzy z różnorodnych źródeł; kodyfikowanie i kreowanie wiedzy; wspólną pracę i dzielenie się wiedzą z innymi. Wymienione kolejno czynności układają się w najprostszy schemat linowy, którego zaletą jest prostota pozwalająca szybko uchwycić istotę rzeczy. W swojej bardzo znanej pracy Nonaka i Takeuchi [11] stwierdzili, że wiedza sformalizowana, wyrażona w słowach i liczbach to w organizacjach zaledwie część posiadanej wiedzy. Istnieje "wiedza ukryta", która jest związana z osobą i jej doświadczeniem. Taka wiedza jest trudna do sformalizowania, niełatwo ją przekazać lub podzielić się nią z innymi. Na tej podstawie przedstawili cykl życia wiedzy jako proces kolejnych transformacji wiedzy ukrytej w jawną, a jawnej w ukrytą, składający się z czterech etapów. Etapy te, powtarzane cyklicznie, to: socjalizacja (dzielenie się doświadczeniami w komunikacji między ludźmi, jest to przejście od wiedzy ukrytej do ukrytej); eksternalizacja (przejście od wiedzy ukrytej do jawnej poprzez tworzenie metafor, modeli, dokumentowanie analogii); kombinacja (przejście od wiedzy jawnej do jawnej, polegające na porządkowaniu i przemyślanym kategoryzowaniu wiedzy, tworzeniu teorii, ustaleniu sposobów jej przechowywania i udostępniania); internalizacja (przejście z wiedzy jawnej do ukrytej związane z procesem nauki, przekształcaniu wiedzy teoretycznej w praktyczne rozwiązania). Z kolei w pracy Firestone'a [12] przyjęto nieco inny model iteracyjny (rys. 1).

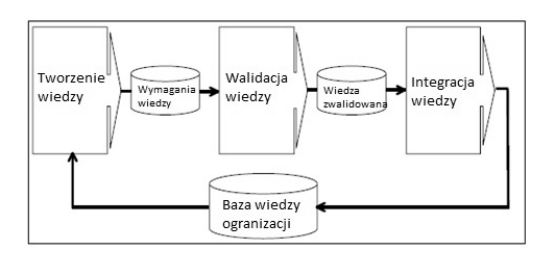

Rys. 1. Pętla procesu cyklu życia wiedzy według Firestone'a Fig. 1. Knowledge life-cycle loop according to Firestone

Model ten obejmuje pozyskiwanie informacji i uczenie się, na tym etapie wiedza jest tworzona. W kolejnym kroku następuje sformułowanie wymagań wobec wiedzy a po nim proces walidacji wiedzy. Wiedza zwalidowana jest integrowana w bazie wiedzy organizacji, która staje się podstawą do tworzenia nowej wiedzy. Twórcy metodyki CommonKADS (*Knowledge Acquisition and Documentation Structuring*) [13] wyróżnili bardzo podobny krótki cykl: następujące po sobie kolejno etapy konceptualizacji (identyfikacja wiedzy, analiza silnych i słabych stron), refleksji (identyfikacja możliwych udoskonaleń, planowanie zmian) oraz działania (wdrażanie zmian, monitorowanie ulepszeń). Stwierdzają oni, że w swojej metodyce wybrali najistotniejsze etapy pomimo, że większość tworzonych przez badaczy modeli wyróżnia znacznie bardziej szczegółowe etapy życia wiedzy (identyfikacja wiedzy posiadanej i dostępnej z zewnątrz, planowanie jaka wiedza będzie potrzebna w przyszłości, zdobywanie wiedzy i/lub rozwijanie jej, dystrybucja wiedzy tam gdzie jest potrzebna, promowanie stosowania wiedzy w procesach biznesowych organizacji, kontrolowanie i dbanie o jakość wiedzy, usuwanie wiedzy niepotrzebnej). Badania prowadzone przez Bank Światowy [14], poświęcone procesowi wdrożenia zarządzania wiedzą w organizacji, pozwoliły wyróżnić pięć etapów: rozpoczęcie pracy (*get started*), badanie i eksperymentowanie (*explore and experiment*), uruchomienie pilotażu i inicjatyw zarządzania wiedzą (*organize pilots and knowledge management initiatives*), rozwinięcie i wspieranie (*expand and support*) oraz instytucjonalizacja zarządzania wiedzą (*institutionalize knowledge management*).

Tab. 1. Dwunastokrokowa strategia według Calabrese i Orlando Twelve step strategy according to Calabrese and Orlando

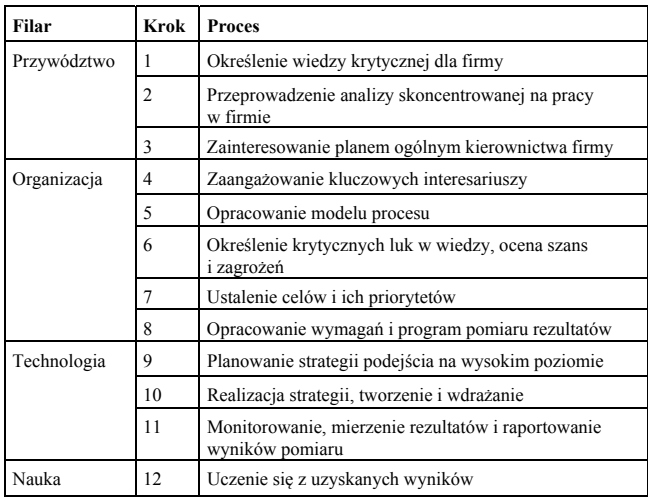

Calabrese i Orlando [15] dokonali przeglądu pięciu podejść do implementacji zarządzania wiedzą: opisanego w książce Tiwany [16]; opracowanego przez George Washington University Institute for Knowledge and Innovation; stosowanego w IBM; proponowanego przez SAIC [17]; oraz opracowanego w CSC (Computer Sciences Corporation). Calabrese i Orlando dokonali kompilacji

proponowanych metod, której wynikiem są cztery filary składające się łącznie z dwunastu kroków (tab. 1).

Trzeba ponadto zaznaczyć, że narzędzia informatyczne wykorzystujące metody i techniki zarządzania wiedzą, w szczególności zajmujące się wyszukiwaniem, powinny uwzględniać semantykę (wieloznaczność słów w języku naturalnym) i kontekst aby efektywnie realizować zadania. Zwykłe słowniki danych nie są do tego celu wystarczające, bardzo pomocne okazuje się modelowanie dziedziny przy pomocy ontologii [9].

# **4. Proces tworzenia systemu zarządzania wiedzą**

Omówione modele cyklu życia wiedzy oraz procesu zarządzania nią i wdrażania w organizacji, eksponują różne etapy, pokazując jednocześnie specyfikę tego zagadnienia, co musi znaleźć odbicie w projektowaniu systemów informatycznych z tej dziedziny. W procesie projektowania można oczywiście wykorzystać istniejące metody i techniki projektowania systemów informatycznych. Zarządzający przedsięwzięciem powinien w takiej sytuacji przeanalizować przydatność i możliwość adaptacji danej metodyki do dziedziny zarządzania wiedzą. Według Awada i Ghaziriego [18] istnieją różnice pomiędzy cyklem życia zwykłego systemu informatycznego a systemu zarządzania wiedzą. W zwykłym systemie analityk i projektant zbiera dane i informacje od użytkowników, a rozwiązanie jest przez niego narzucane użytkownikom W systemie zarządzania wiedzą informacje są zbierane od osób z udokumentowaną wiedzą, specjalistów, a rozwiązania projektowe zależą od nich. W zwykłej sytuacji analityk rozmawia z osobami znającymi problem lecz nie znającymi rozwiązania; w sytuacji zarządzania wiedzą skupia się on głównie na osobach o największej wiedzy potrafiących wskazać rozwiązanie. W systemach zarządzania wiedzą budowany system jest weryfikowany i walidowany od samego początku, a proces zarządzania projektem i proces implementacji jest znacznie bardziej intensywny niż w zwykłych systemach. Tradycyjne systemy często są sterowane dokumentami, natomiast w systemach zarządzania wiedzą dominuje orientacja na wyniki. W systemach zarządzania wiedzą szybkie prototypowanie odgrywa znacznie większą rolę niż zwykle, chodzi tutaj nie tyle o graficzny interfejs użytkownika ale przede wszystkim o sprawdzenie merytorycznej przydatności rozwiązań. Podobnie jak w metodykach zwinnych system tworzy się iteracyjnie i przyrostowo. Typowy proces tworzenia systemu według Awada i Ghaziriego składa się z następujących etapów: ocena istniejącej infrastruktury, sformowanie zespołu zarządzania wiedzą, odkrywania wiedzy, przygotowania wstępnego planu systemu (*blueprint*), przygotowanie testów systemu, implementacja systemu, zarządzanie zmianami struktury organizacji, ocena końcowa systemu. Postulowana jest warstwowa architektura systemu: interfejs użytkownika, uwierzytelnianie (warstwa bezpieczeństwa), warstwa współpracy agentów i filtrowania, warstwa aplikacji (funkcjonalna), warstwa transportu oraz warstwa fizyczna. Awad i Ghaziri nie omawiają w jaki sposób modelować wiedzę i jak przedstawiać projekt systemu zarządzania wiedzą. Można do celu tego wykorzystać język UML, jest to szczegółowo omówione w książce Rhema [19] Z kolei diagramy klas wykorzystywane są także do wizualnego modelowania ontologii dziedziny problemu [20,21], pomimo tego że częściej robi się to w takich standardach jak RDF czy OWL. W pracy [22] Śmiałek i Balcerek omawiają główne komponenty pojawiające się w systemie zarzadzania wiedzą i szczegółowo analizują role występujące przy jego tworzeniu postulując iteracyjny proces wytwórczy. Praca ta jest związana z projektem ICONS [23], którego elementy architektury przedstawione są z kolei w pracy Staniszkisa [24]. Wspomniana już metodyka CommonKADS [13] całościowo omawia narzędzia wspierania inżynierii wiedzy. Dostarcza ona metody do przeprowadzenia szczegółowej analizy zadań i procesów wymagających wiedzy i służy do rozwoju systemów wiedzy wspierających rozmaite elementy procesu biznesowego. Według twórców metodyki jest ona przeznaczona dla inżynierów

oprogramowania, którzy tworzą systemy IT oparte na wiedzy i zgodne z wymaganiami klientów. Drugą grupą docelową są inżynierowie i menedżerowie wiedzy. CommonKADS oferuje metody tworzenia opisów zadań opartych na wiedzy w ramach procesów biznesowych, jak również techniki do szczegółowej analizy wiedzy, jej rozwoju i przechowywania. Metodyka kładzie nacisk na wczesne etapy rozwoju systemu. Przyjmuje się, że pierwsze prototypy powinny być zaprojektowane i wdrożone w ciągu kilku tygodni lub nawet dni. Wymaga to szybkich cykli pracy programistów, co musi być wspierane narzędziami do testowania prototypów itp.. Fazy przeglądu, oceny ryzyka, planowania i monitorowania są cyklicznie powtarzane. Podejście to jest bliskie metodykom zwinnym we współczesnej inżynierii oprogramowania. Umożliwia to efektywne zarządzanie ryzykiem i zapewnia większą elastyczność w sytuacji niepewności i zmian.

# **5. Strategia tworzenia narzędzi zarządzania wiedzą w produkcji roślinnej**

Przeprowadzony przegląd strategii tworzenia narzędzi wspierających zarządzanie wiedzą stanowi punkt wyjściowy dla wyboru strategii dla projektu "Narzędzia zarządzania wiedzą w produkcji roślinnej" realizowanego w Katedrze Informatyki SGGW. Prace rozpoczęto od analizy potencjalnych użytkowników systemu. Wyróżniono następujące grupy docelowe: pracownicy naukowi z dziedziny produkcji roślinnej, ochrony roślin, ekonomiki rolnictwa; pracownicy urzędów szczebla centralnego i samorządowego związanych z rolnictwem; studenci kierunków związanych z rolnictwem; rolnicy; sprzedawcy, serwisanci firm usługowych dla rolnictwa; pracownicy działów IT uczelni, urzędów i firm związanych z rolnictwem. Kolejnym krokiem było przeprowadzenie analizy dostępnych technik, narzędzi i metodyk omówionych krótko w poprzednich rozdziałach. Zdecydowano przyjąć własną strategię realizacji wykorzystując elementy przeanalizowanych metodyk, głównie CommonKADS. Ze względu na ograniczoną liczbę wykonawców kierownik projektu będzie pełnił jednocześnie rolę kierownika wiedzy oraz inżyniera wiedzy. Rolę bezpośrednich wykonawców systemu pełnią pracownicy Katedry Informatyki zaś użytkowników i specjalistów (ekspertów) wiedzy pełnią pracownicy naukowi zaprzyjaźnionych katedr, zajmujący się badaniami w dziedzinie produkcji roślinnej (docelowo grono użytkowników będzie znacznie szersze). Proces powstawania systemu oparty jest na kolejnych transformacjach: Model Wiedzy -> Model Projektowy -> Model Implementacyjny. Cykl życia wiedzy w projekcie jest związany z wymienionymi powyżej rolami. Kierownik inicjuje proces tworzenia systemu i jego kolejnych komponentów. Po zgromadzeniu wymagań (potrzeb użytkowników) następuje pozyskiwanie wiedzy od ekspertów. Następnie ma miejsce kodyfikowanie wiedzy oraz propozycja nowego (lub zmodyfikowanego) komponentu. Po zaimplementowaniu prototypu następuje weryfikacja przez eksperta pod względem przydatności komponentu. Po weryfikacji można przekazać komponent do wykorzystania. Jednocześnie następuje kolejna iteracja, gdyż uwagi eksperta wpływają na modyfikacje modelu wiedzy i modelu komponentu. Powstający projekt systemu i poszczególnych komponentów wykorzystuje język UML. Punktem wyjścia jest wstępna architektura systemu (rys. 2). Centralną częścią systemu będzie portal użytkowników, z którego dostępne będą inne komponenty systemu. Z portalu będzie dostępne repozytorium wiedzy. Drugą ważną składową portalu będzie ontologia dotycząca produkcji roślinnej opisująca dziedzinę systemu. Ontologia zostanie zapisana w formacie RDF i wykorzystywać będzie zewnętrzne tezaurusy EuroVoc oraz AgroVoc. Istotne znaczenie będzie miał komponent opisywania semantycznego zasobów w repozytorium. Komponent ten umożliwi uprawnionym użytkownikom opisanie zasobów przy wykorzystaniu ontologii. Tak opisane zasoby będzie można przeszukiwać za pomocą komponentu realizującego wyszukiwanie. Możliwa też będzie wizualizacja zasobów repozytorium za pomocą komponentu wizualizacji. Dodatkowymi komponentami będą moduły realizujące wsparcie decyzji. Komponenty takie wykorzy-

stywać będą ontologię oraz zestaw reguł wnioskowania. Konieczne będzie przygotowanie edytora reguł wnioskowania. Modelowanie wiedzy w formie ontologii będzie początkowo oparte o program Protege w OWL, ale jednocześnie będzie tworzony model klas w UML w celu wizualizacji i łatwiejszej integracji ontologii z komponentami implementowanymi w językach obiektowych. W dalszej kolejności zostanie stworzony komponent z interfejsem w języku polskim umożliwiający proste uzupełnienia modelu ontologii bez szczegółowej znajomości RDF i OWL oraz programu Protege. Do tworzenia portalu jest wykorzystywany gotowy system CMS Drupal. Obecnie ten system zarządzania treścią wspiera dane w formacie RDF. Portal będzie zawierał podstawowe informacje o projekcie i systemie dla użytkowników końcowych. W pierwszym etapie stworzone będą narzędzia do semantycznego wyszukiwania danych związanych z produkcją roślinną, następnie narzędzia do przygotowywania semantycznie opisanych zasobów dotyczących produkcji roślinnej (plików, stron internetowych portalu, baz danych). Jednym z zadań przygotowanych narzędzi będzie demonstracja wykorzystania ontologii do realizacji takich zadań jak opisywanie i wyszukiwanie. Kolejnym komponentem będzie aplikacja umożliwiająca wizualizację wyszukanych informacji. Ponadto planowana jest aplikacja do analizy stron WWW spoza portalu pod kątem produkcji roślinnej. Ze względu na ograniczone możliwości analiza będzie prowadzona na ustalonych stronach (domenach), nie jest bowiem możliwe przeszukiwanie całych zasobów internetu. Wykorzystywane będą strony realizujące ideę *semantic web* w szczególności *linked data*. W końcowym etapie realizacji powstanie aplikacja wspierająca podejmowanie decyzji dotyczących ekonomiki produkcji roślinnej.

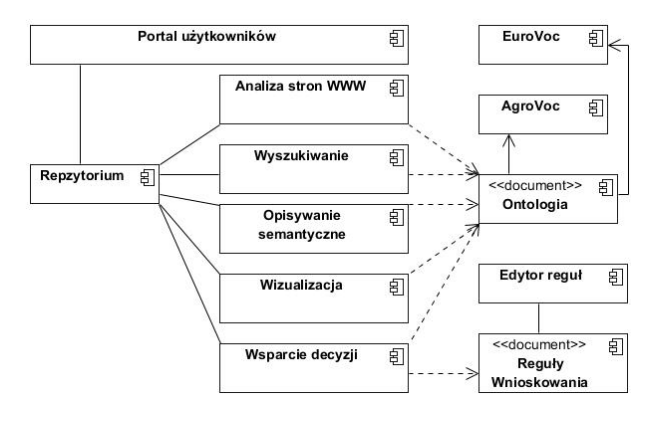

Rys. 2. Architektura systemu zarządzania wiedzą w produkcji roślinnej Fig. 2. Knowledge management in crop production system architecture

### **6. Podsumowanie**

Przeprowadzony przegląd pokazał, że nie istnieje jedna powszechnie przyjęta metodyka tworzenia narzędzi wspierających zarządzanie wiedzą. Olbrzymie znaczenie ma sama strategia zarządzania wiedzą. Jednakże przeprowadzona analiza stanowi dobry punkt wyjściowy dla wyboru strategii dla projektu "Narzędzia zarządzania wiedzą w produkcji roślinnej". Omówiona w poprzednim rozdziale architektura po zakończeniu projektu będzie stanowiła podstawę do dalszego rozwoju systemu. Po realizacji pierwszej wersji projektu, grupa użytkowników powiększy się o praktyków w produkcji roślinnej i rozwój będzie realizowany iteracyjnie. Stworzone w pierwszym etapie proste narzędzia do semantycznego wyszukiwania danych związanych z produkcją roślinną będą doskonalone i rozszerzane. Ontologia realizowana w ramach projektu będzie ograniczona do kilku aspektów produkcji roślinnej, jednak będzie mogła być dalej rozwijana. Aplikacja do analizy stron WWW będzie poszerzana przez wykorzystanie interfejsów udostępnianych przez wyszukiwarki. Planowane jest tworzenie dalszych aplikacji wspierających podejmowanie decyzji dotyczących różnych aspektów produkcji roślinnej.

*Praca naukowa finansowana ze środków na naukę w latach 2010-2011 jako projekt badawczy Nr N N310 038538.*

## **7. Literatura**

- [1] Santana P., Correia L., Salgueiro M., Santos V. and Barata J.: A Knowledge-Based Component for Human-Robot Teamwork. 5th International Conference on Informatics in Control, Automation and Robotics (ICINCO'08), 2008.
- [2] Castellano M., Stifini R.: Biomedical Knowledge Engineering Using a Computational Grid. Biomedical Engineering, Trends in Electronics, Communications and Software, ed. Laskovski A. N. InTech 2011.
- [3] Rusli A., Azmi J., Hamidah I., Hasan S.M., Suhaimi N., Rodziah A.: Knowledge Management system architecture in agricultural industries environment. International Symposium in Information Technology (ITSim), IEEE 2010.
- [4] Ackoff R.: From Data to Wisdom. Journal of Applied Systems Analysis 16, 1989.
- [5] Zins C.: Conceptual approaches for defining data, information, and knowledge, Journal of the American Society for Information Science and Technology 58, Issue 4, 2007.
- [6] Davenport T.H., Prusak L.: Working Knowledge: How Organizations Manage What They Know, Harvard Business School Press, Boston, MA, 1998.
- [7] Jashapara A.: Zarządzanie Wiedzą, PWE, Warszawa 2006.
- [8] Karwowski W., Orłowski A.: New trends in the Internet applications. Practical example of Web 2.0 service, Studies & Proceedings of Polish Association for Knowledge Management, Nr 24, PSZW, Bydgoszcz, 2009.
- [9] Karwowski W.: Ontologies and Agricultural Information Management Standards. Information systems in managment VI, ed. P. Jałowiecki & A. Orłowski, WULS Press, Warszawa 2010.
- [10]Kisielnicki J.: Zarządzanie wiedzą w systemach informacyjnych, Zarządzanie wiedzą we współczesnych organizacjach, AE Wrocław 2004.
- [11]Nonaka I., Takeuchi H.: Kreowanie Wiedzy w Organizacji, Polska Fundacja Promocji Kadr, Warszawa, 2000.
- [12]Firestone J. M., Enterprise Knowledge Portals: What They Are and What They Do, Knowledge and Innovation: Journal of the KMCI, vol. 1, no. 1, 2000.
- [13]Schreiber G., Wielinga B., de Hoog R., Akkermans H., Anjewierden A., Shadbolt N., Van de Velde W.: Knowledge Engineering and Management: The CommonKADS Methodology, MIT Press, 2000.
- [14]The World Bank Profile, Best Practices In Knowledge Management, American Productivity and Quality Center, Houston, 2004.
- [15]Calabrese F.A., Orlando C.Y.: Knowledge organisations in the twentyfirst century: deriving a 12-step process to create and implement a comprehensive knowledge management system. Journal of Information and Knowledge Management Systems, 2006, 36(3).
- [16] Tiwana A.: The Knowledge Management Toolkit, Practical Techniques for Building a Knowledge Management System, Prentice Hall, 2000.
- [17]SAIC. SAIC's KM Methodology: Implementing an Effective KM Solution. www.saic.com/km/methodology.html, dostęp 27 maja 2011.
- [18]Awad E.M., Ghaziri H.M.: Knowledge Management, Prentice Hall, 2004.
- [19]Rhem A. J.: UML for developing Knowledge Management Systems, Auerbach Publications, 2006.
- [20]Wang X., Chan Ch.W.: Ontology Modeling Using UML, 7th International Conference on Object Oriented Information Systems, 2001.
- [21]Chan Ch.W.: Knowledge and software modeling using UML, Software and System Modeling, Springer 2004, vol.3.
- [22]Śmiałek M., Balcerek Ł.: Metodyka tworzenia oprogramowania dla systemów zarządzania wiedzą oparta na języku UML, Problemy i metody inżynierii oprogramowania, WNT, Warszawa 2003.
- [23] The knowledge-based content management application design methodology, ICONS D25b - second edition, April 2004, (http://www.rodan.pl/web/guest/projekty\_europejskie/icons).
- [24]Staniszkis W.: Architektura systemu zarządzania wiedzą, Polskie Stowarzyszenie Zarządzania Wiedzą Studia i Materiały, nr 4, Bydgoszcz 2005.

*otrzymano / received: 03.09.2011 przyjęto do druku / accepted: 03.10.2011 artykuł recenzowany*